Wenn der XML Webservice bei Multiple-Value Attributen keine Werte zurückliefert, ist die wahrscheinlichste Ursache eine fehlerhafte Einstellung im SQL Server. Prüfen Sie zunächst, ob es sich bei dem SQL Server, auf dem die NTADM2-Datenbank liegt, um einen SQL Server 2008 bzw. 2008 R2 handelt. Falls ja, öffnen Sie im SQL Management Studio die Eigenschaften der NTADM2-Datenbank und wählen Sie 'Optionen'. Stellen Sie den Compatibility Level auf 'SQL Server 2005 (90)' und übernehmen Sie Ihre Einstellungen.

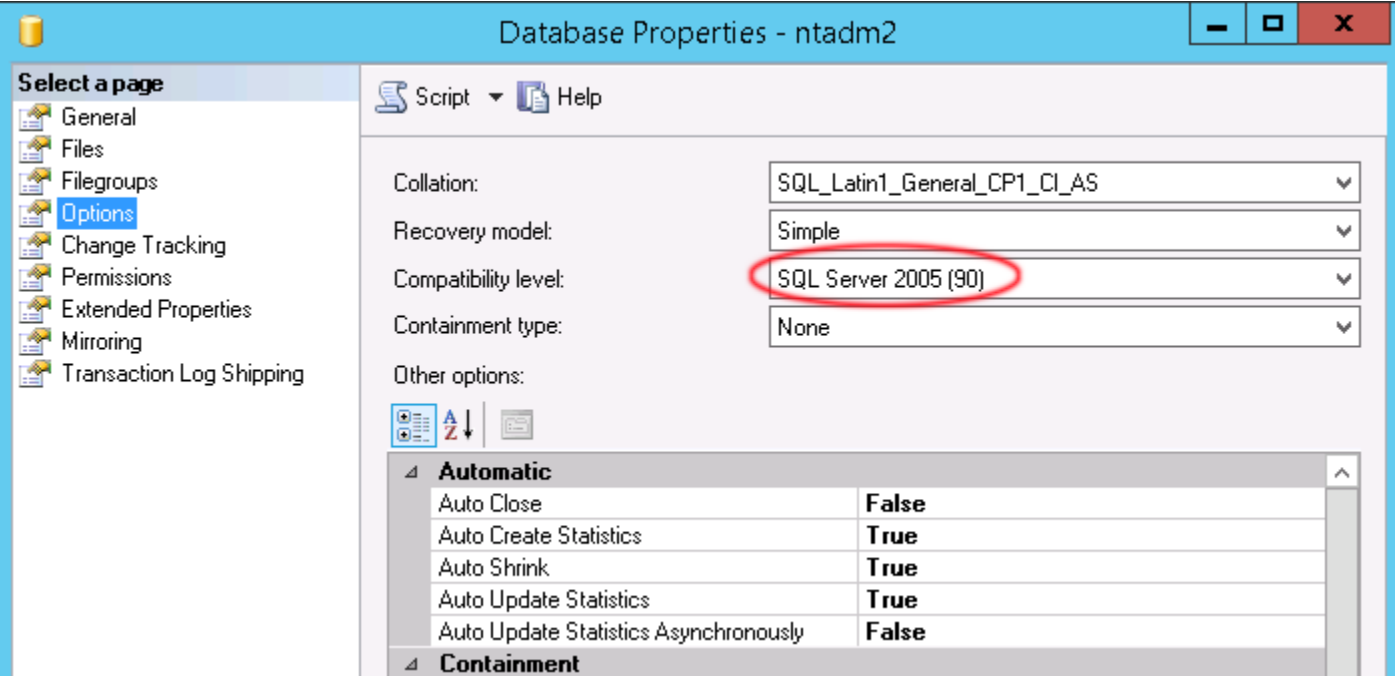